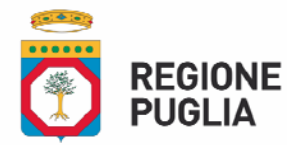

## **DIPARTIMENTO PROMOZIONE DELLA SALUTE, DEL BENESSERE SOCIALE E DELLO SPORT PER TUTTI**

#### **SEZIONE RISORSE STRUMENTALI E TECNOLOGICHE**

Servizio Politiche del Farmaco e dell'Emergenza/Urgenza

**r\_puglia/AOO\_081/PROT/08/02/2017/0000681 Protocollazione in uscita** 

> Alla cortese attenzione:  **Direttori Generali delle AA.SS.LL.**

e per il loro tramite  **Responsabili Interni Progetto di ASL Responsabili Servizi Farmaceutici Direttori dei Distretti Sociosanitari** 

 **Federfarma Puglia Federfarma Provinciali Assofarm** 

 **Alle parafarmacie ed agli esercizi Commerciali convenzionati con le Aziende Sanitarie Locali**  *(per il tramite delle ASL)* 

 **Ordini professionali dei farmacisti** 

 **Assoc. Italiana Celiachia sez. Puglia** 

 **Associazione Italiana Negozi Celiachia** 

**Associazione Italiana Negozi Celiachia – Sez. Puglia** 

 **Exprivia Healthcare IT S.r.l.** 

 **Innova Puglia S.p.A.** 

Loro sedi

# **Oggetto: Modalità di rimborso buoni per alimenti privi di glutine tramite il sistema informativo Edotto – D.G.R. nr. 424/2011 e Determinazione Dirigenziale nr. 275/2012. Disposizioni operative fase preparatoria per l'avvio della sperimentazione della dematerializzazione dei buoni.**

Si fa seguito alle varie note inerenti l'oggetto e agli incontri del 28/10/2016 e 06/02/2017 presso la sede della Regione Puglia, alla presenza dell'Ordine dei Farmacisti della provincia di Bari‐BT, di Federfarma BT, di Assofarm e degli esercizi convenzionati della provincia BT per la vendita di prodotti privi di glutine, per comunicare le indicazioni operative con cui approcciare l'avvio del **Progetto Pilota**  della Asl BT, fissato per il 1 aprile 2017, e successivamente l'avvio a regime delle altre ASL della Regione Puglia.

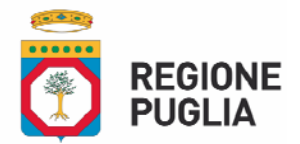

# **DIPARTIMENTO PROMOZIONE DELLA SALUTE, DEL BENESSERE SOCIALE E DELLO SPORT PER TUTTI**

#### **SEZIONE RISORSE STRUMENTALI E TECNOLOGICHE**

Servizio Politiche del Farmaco e dell'Emergenza/Urgenza

#### **Fase Preparatoria**

#### **Attività a carico della ASL**

1) Governare e Monitorare l'attività di rilascio del 100% dei PIN ai propri assistiti celiaci.

**ASL Nr. celiaci Pin rilasciati % rilascio Pin**  BT 1.077 977 91 TA 1.453 1.130 78 BA | 4.091 | 2.642 | 65 FG 1.845 907 49 LE 2.286 596 26 BR 1.117 255 23 **TOTALE 11.869 6.507 55** 

A seguire la rilevazione dei PIN rilasciati al 07 febbraio:

da cui si rilevano, al netto della Asl BT che è soggetto attivo della fase sperimentale, risultati non omogenei da parte delle restanti Aziende.

Si trasmettono in "Allegato 03" le istruzioni operative da trasferire agli addetti allo sportello anagrafe per coprire eventuali deficit formativi su tale funzionalità.

2) Censire in Edotto gli esercizi commerciali convenzionati ricadenti sul proprio territorio entro il **20 febbraio 2017** (per la ASL BT) ed entro il **31/03/2017** (per le altre ASL)

Il Profilo abilitato a tale censimento è: "*Addetto ASL Servizio Farmaceutico*".

I Centri Servizi Edotto aziendali sono a disposizione per supportare gli operatori abilitati ad effettuare tale censimento.

Nel caso in cui l'Azienda ASL non fosse in possesso di tutte le informazioni utili per effettuare le registrazioni è invitata a segnalarlo tempestivamente all'indirizzo e‐mail hd.edottoaps@exprivia.it.

3) Informare questa Sezione della ultimazione di tale fase per consentire la verifica e l'aggiornamento sul Portale Puglia Salute dell'Elenco per ciascuna ASL degli esercizi commerciali convenzionati buoni celiachia (n.patane@regione.puglia.it e redazioneportale@sanita.puglia.it )

Si fa presente a tal proposito che nel portale regionale della Salute www.sanita.puglia.it nella sezione Assistenza‐Informazioni è pubblicato l'elenco degli esercizi commerciali e delle parafarmacie convenzionate con le ASL. https://www.sanita.puglia.it/web/pugliasalute/strutture‐convenzionate‐celiachia

#### **Attività a carico della Farmacia (al momento della sola ASL BT)**

1) Laddove sprovvista richiedere le credenziali di accesso ad Edotto per i propri operatori utilizzando il modulo riportato in "Allegato 01".

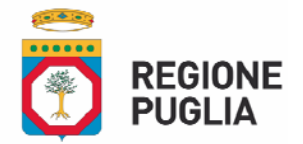

## **DIPARTIMENTO PROMOZIONE DELLA SALUTE, DEL BENESSERE SOCIALE E DELLO SPORT PER TUTTI**

#### **SEZIONE RISORSE STRUMENTALI E TECNOLOGICHE**

Servizio Politiche del Farmaco e dell'Emergenza/Urgenza

- 2) Laddove necessario formarsi all'utilizzo delle funzionalità del sistema Edotto tramite la piattaforma di e‐learning appositamente predisposta ed accessibile anche da rete pubblica http://elearning.sanita.regione.puglia.it/. Il corso di formazione da seguire è il WBT denominato "Assistenza Farmaceutica (Farmacisti/Esercenti).
- 3) Nel caso in cui si decida di interagire con Edotto attraverso la cooperazione applicativa, il fornitore del sistema informativo della farmacia deve far pervenire all'indirizzo autorizzazione.integratori@exprivia.it l'Allegato 02 debitamente compilato.

## **Attività a carico dell'Esercizio Commerciale o Parafarmacia (al momento della sola ASL BT)**

- 1) Richiedere le credenziali di accesso ad Edotto per i propri operatori utilizzando il modulo riportato in "Allegato 01";
- 2) Formarsi all'utilizzo delle funzionalità del sistema Edotto tramite la piattaforma di elearning appositamente predisposta ed accessibile anche da rete pubblica http://elearning.sanita.regione.puglia.it/; il corso di formazione da seguire è il WBT denominato "Assistenza Farmaceutica (Farmacisti/Esercenti);
- 3) Nel caso in cui si decida di interagire con Edotto attraverso la cooperazione applicativa, il fornitore del sistema informativo dell'esercizio commerciale deve far pervenire all'indirizzo autorizzazione.integratori@exprivia.it l'Allegato 02 debitamente compilato.
- 4) Richiedere l'attivazione di una connessione VPN compilando l'Allegato 04 da inviare al RIP Edotto della ASL BT via email (maria.cammarrota@auslbatuno.it). Sulla base di tale modulo InnovaPuglia S.p.A provvede a generare le credenziali per la attivazione della connessione VPN che invia a mezzo email all'esercizio commerciale. Una volta ricevute le credenziali di accesso alla VPN è possibile ottenere supporto nella configurazione del software per la realizzazione del collegamento via VPN alla RUPAR‐SPC contattando il Servizio di Assistenza tecnica (HelpDesk) all'utente mediante uno dei seguenti canali:
	- i. Telefonico 800.955.180 (numero verde gratuito per chi chiama da rete fissa e mobile, Attivo ‐ nei giorni lavorativi ‐ dal Lunedì al Venerdì dalle ore 08:30 alle ore 17:00)
	- ii. Email: sanita.hd@sanita.puglia.it

La società Exprivia Healthcare IT è tenuta ad assicurare il massimo supporto a livello periferico e ad intervenire prontamente, in accordo agli SLA contrattuali, per la risoluzione di eventuali anomalie di funzionamento del sistema.

Tutte le informazioni relative alla integrazione degli applicativi locali con il sistema Edotto sono pubblicate nel sistema di gestione documentale del Sistema Edotto – Area Pubblica: https://edottosgd.sanita.puglia.it/knowledgetree/plugins/passwordResetPlugin/loginResetDispatcher. php

Per informazioni ulteriori i fornitori degli applicativi locali possono contattare l'email che segue. integratoriedotto.hd@exprivia.it

Exprivia Healthcare avrà cura di notificare le specifiche di integrazione in ogni caso alle software house dei farmacisti come note a questa Sezione, oltre che agli ulteriori altri integratori che ne facciano richiesta all'indirizzo integratoriedotto.hd@exprivia.it

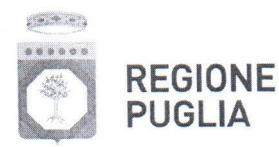

#### DIPARTIMENTO PROMOZIONE DELLA SALUTE, DEL BENESSERE SOCIALE E DELLO SPORT PER TUTTI

## SEZIONE RISORSE STRUMENTALI E TECNOLOGICHE

Servizio Politiche del Farmaco e dell'Emergenza/Urgenza

Rimanendo a disposizione per ogni ulteriore informazione al riguardo si porgono distinti saluti.

# Il Dirigente del Servizio Politiche del Farmaco (dott. Paolo stella)

Il Dirigente di Sezione RST (ing. Vito Bavaro)

## Allegati:

- 1) Allegato 01 Modulo rilascio credenziali Edotto
- 2) Allegato 02 Modulo richiesta cooperazione applicativa
- 3) Allegato 03 Istruzioni operative rilascio PIN (per distretti sociosanitari)
- 4) Allegato 04 Richiesta collegamento VPN (per ASL BT)
- 5) Allegato 05 Presentazione del 6/2/2017